# infoRouter

#### **infoRouter & SSL**

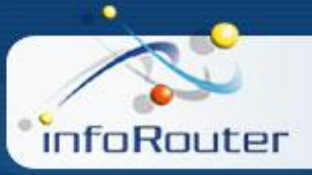

## **Multiple infoRouter Instances**

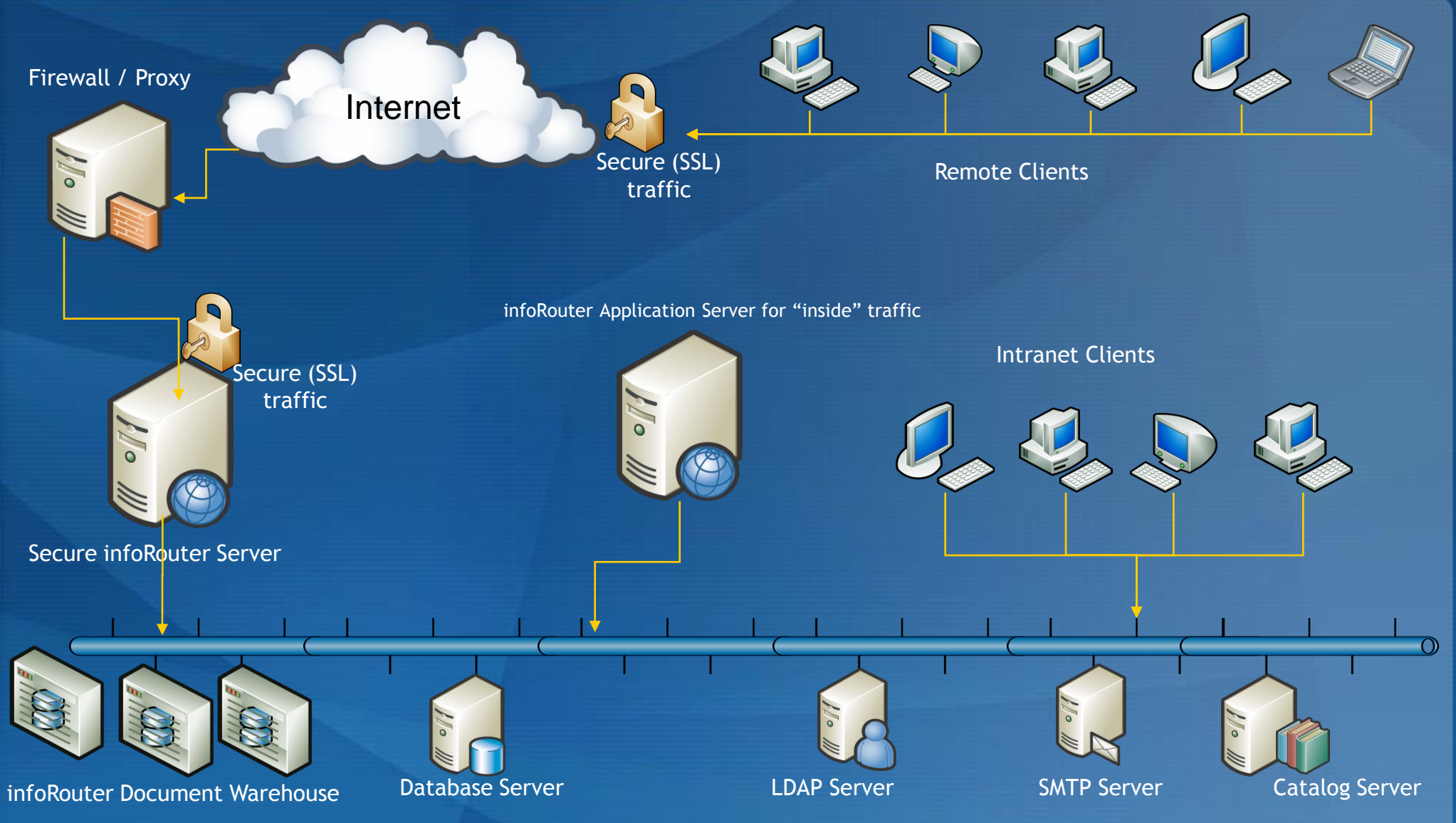

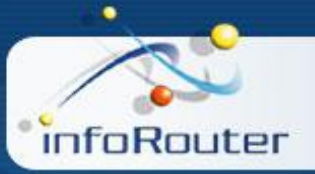

## **Single Secure infoRouter Server**

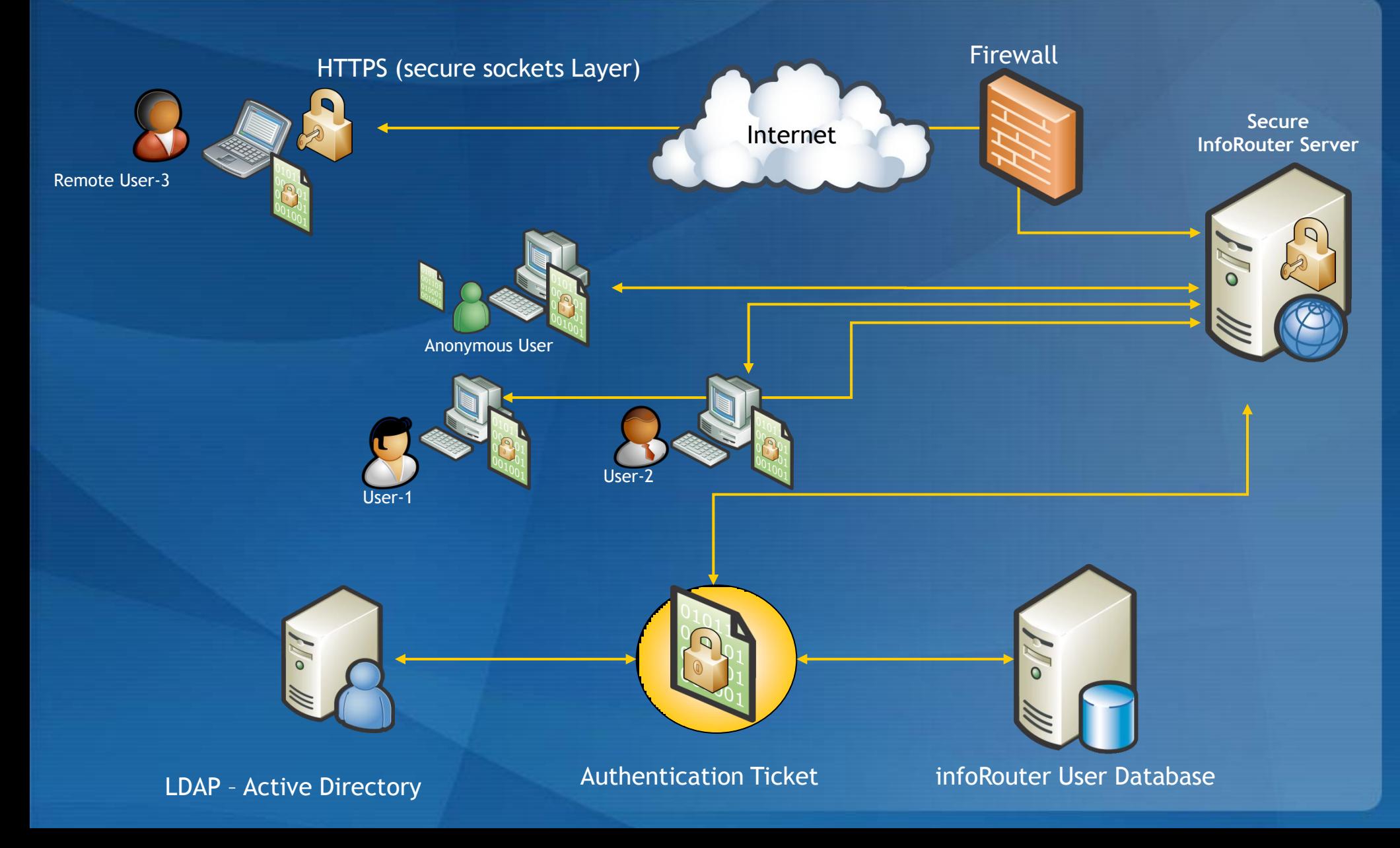

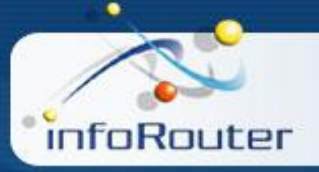

#### **infoRouter & https (SSL)**

Multiple infoRouter instances may be deployed to serve different types of users/clients.

Users coming into infoRouter from outside of the firewall may come in through an instance of infoRouter that has been secured via an SSL certificate. This way, all traffic into infoRouter from outside the firewall is secured. Meanwhile, users on the inside may access infoRouter through another instance of infoRouter.

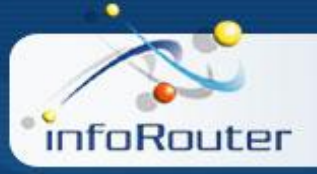

#### **infoRouter & https (SSL)**

You may also choose to set up a single instance of infoRouter which runs SSL.

All this is transparent to infoRouter. It does not affect the way infoRouter runs.

All you have to do is change the application URL to "https" instead of "http". *Note: This is done in the infoRouter web.config file.*

There are many 3<sup>rd</sup> party SSL solutions as well as self-signed certificates for IIS. Please consult your solution provider on how to apply SSL certificates.

If you have setup infoRouter as a sub-domain, you may need a special certificate type called "wildcard certificate".

Example: infoRouter.acme.com or dms.acme.com

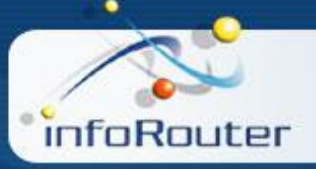

#### **Sales & Support**

For pre-sales technical support or sales related questions, please send an email to sales@inforouter.com Or call 1.800.237.5948 Outside the USA call: 1.631.218.7600